## **Opis tehničnih sredstev za prepoznavanje in popravo napak pred oddajo naročila**

Preden kupec odda naročilo se mu odpre predogled naročila na podlagi katerega lahko preveri podatke, ki jih je izpolnil za potrebe oddaje naročila. V primeru napačnega vnosa, lahko kupec napake popravi z izborom funkcije + (Dodaj količino), - (Odštej količino) ali gumb x (Odstrani iz košarice).

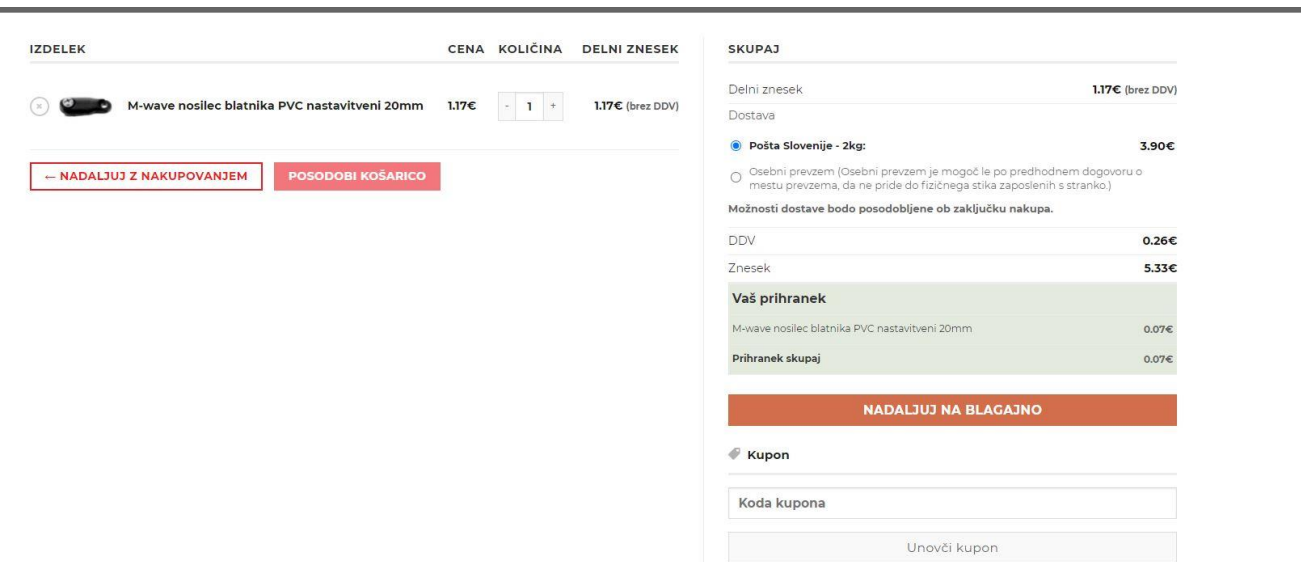

V kolikor kupec naročila ne želi oddati lahko stran zapre ali zapusti oddajo naročila in tako prekine oddajo in potrditev naročila. Postopek zaključka nakupa se ne zaključi na tej isti strani, ampak ima najprej kupec možnost, da preveri vse podatke in nadaljuje postopek naročila na naslednji strani.

Kupec se lahko vrne na prejšnjo stran z gumbom ''nadaljuj z nakupovanjem''.

V primeru da kljub preverjanju naročite napačen artikel ali količino, nam lahko posredujete sporočilo na elektronski naslov info@cult.si in bomo skupaj spremenili vaše naročilo.